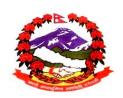

# साकेला गाउँपालिका गाउँकार्यपालिकाको कार्यालय मानेभन्ज्याङ, खोटाङ

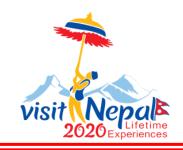

पत्र संख्या : २०७६/०७७ चलानी नं. : ७९५ वेत्र विश्व के प्रति के विश्व के प्रति के प्रति

प्रदेश नं. १ मितिः २०७६।११।२१

### श्री सम्बन्धीत सरोकारवाला सवै।

### विषयः भूल सुधार गरिएको ।

प्रस्तुत विषयमा यस गाउँकार्यपालिकाले मिति २०७६।११।१२ गते आह्वान गरिएको तपिसलको ठेक्कामा प्रकाशन मिति २०७६।११।१२ हुनु पर्नेमा २०७६।१२।११ हुन गएको साथै BID Document मा समेत केही भुल हुन पुगेको हुनाले यसै सूचना सँग संलग्न राखी भुल सुधार गरिएको यसै सूचना मार्फत सम्बन्धीत सबैमा जानकारीको लागि अन्रोध छ।

#### तपसिल

ठेक्का शिर्षक: नैनेपाटी - मानेभन्जयाङ - काल्चिङखोला सडक स्तरोन्नती - III, २०७६

**IFB नम्बर:** SRMUN/P3/Road/03/76/77

नि.प्रमुख प्रशासकीय अधिकृत

दुर्गबहादुर राई

पुमुख प्रशासकीय अधिकृत

## SECTION - II

## **Bid Data Sheet**

| A. General             |                                                                                                    |
|------------------------|----------------------------------------------------------------------------------------------------|
| ITB 1.1                | The number of the Invitation for Bids is : SRMUN/P3/Road/03/76/77                                                                                                    |
| ITB 1.1                | The Employer is: Office of Rural Municipal Office (Sakela Rural Municipality), mattim, Maneabhangyang, Khotang                                                                                                    |
| ITB 1.1                | The number and identification of lots comprising this bidding process is:Sakela Rural Municipality Office, SRMUN/P3/Road/NCB-03/76/77                                                                                             |
| ITB 2.1                | The name of the Project is: Ninepaati – Manebhangyang – Kalching Khola Road Upgrading Project-III 2076 , The implementing agency is: Sakela Rural Municipality                                                                    |
| ITB 4.1 (a)            | Maximum number of partner in a joint venture shall be : 3 (three)                                                                                                    |
| ITB 4.2                | Eligible countries: Nepal                                                                                                    |
| B. Bidding Document    |                                                                                                    |
| ITB 7.1                | For clarification purposes only, the Employer's address is: Attention: Administrative Chief Officer Address: Sakela Rural MunicipalityTelephone: : 9842861296 Facsimile number:Electronic mail address: ito.saekelarmun@gmail.com |
| ITB 7.4                | A Pre-Bid meeting "shall"held. Pre-Bid Meeting will                                                                                                    |
|                        | Take place at the following date, time and place:                                                                                                    |
|                        | Date: B.S.2076-12-02 Time:11:00 A.M Place: Office of Rural Municipal Executive ,Mattim,                                                                                                    |
|                        | Manebhangyang, Khotang                                                                                                    |
|                        | A site visit "shall not be" organized by the Employer.                                                                                                    |
| ITB 7.5                | Time for request: Requests for clarification should be received by the Employer no later than 10 days prior to the deadline for submission of bids.                                                                               |
| C. Preparation of Bids |                                                                                                    |
| ITB 10.1               | The language of the bid is: English / Nepali                                                                                                    |
| ITB 11.1 (b)           | In accordance with ITB 12 and ITB 14, the following schedules shall be submitted with the bid, including the priced Bill of Quantities for Unit Rate Contracts and Schedule of Prices for lump sum contracts:N/A                  |
| ITB 11.1 (i)           | The Bidder shall submit with its bid the following additional documents:  N/A                                                                                                    |
| ITB 13.6               | The prices quoted by the Bidder "shall not be" subject to adjustment during the performance of the Contract.                                                                                                    |

| ITB 15.1                          | The bid validity period shall be: Ninety (90) days                                                                                                    |
|-----------------------------------|----------------------------------------------------------------------------------------------------|
| ITB 16.1                          | The Bidder shall furnish a bid security, from Commercial Bank or Financial Institution eligible to issue Bank Guarantee as per prevailing Law with a minimum of <i>NRS.179000.00</i> , which shall be valid for 30 days beyond the validity period of the bid.                                                                                                    |
| ITB 16.2 (b)                      | Account Name: Sakela Rural Municipality, Sanchit Kosh                                                                                                    |
|                                   | Bank Name: Nepal SBI Bank Ltd, Sakela Branch.                                                                                                    |
|                                   | Bank Address: Manebhangyang, Matiim-4                                                                                                    |
|                                   | Account Number: 41695241207001                                                                                                    |
| ITB 17.1                          | In addition to the original of the bid, the number of copy/ies is/are:"Not Applicable ".                                                                                                    |
| ITB 17.2                          | The written confirmation of authorization to sign on behalf of the Bidder shall indicate:                                                                                                    |
|                                   | (a) The name and description of the documentation required to demonstrate the authority of the signatory to sign the Bid such as a Power of Attorney; and                                                                                                    |
|                                   | (b) In the case of Bids submitted by an existing or intended JV, an undertaking signed by all parties (i) stating that all parties shall be jointly and severally liable, and (ii) nominating a Representative who shall have the authority to conduct all business for and on behalf of any and all the parties of the JV during the bidding process and, in the event the JV is awarded the Contract, during contract execution. |
| D. Submission and Opening of Bids |                                                                                                    |
| ITB 18.1                          | Bidders shall have the option of submitting their bids : Option 1 only                                                                                                    |
|                                   | option 1: "by electronic only"                                                                                                    |
|                                   | option 2: "by electronic or by mail/ by hand / by courier"                                                                                                    |
|                                   | Option 3: ''by mail / by hand / by courier''].                                                                                                    |
| ITB 18.1 (b)                      | Electronic bid submission procedure:  (a) Bidders submitting Bids electronically shall follow the electronic bid submission procedures specified in this clause.                                                                                                    |
|                                   | i. Bidders who choose to submit their bids electronically, can view/download the bidding                                                                                                    |
|                                   | documents from <i>"published bids"</i> section of e-GP systemhttps://bolpatra.gov.np/egp.                                                                                                    |
|                                   | ii. For the purpose of e-Submission, the bidder shall, at first, register in e-GP system and                                                                                                    |
|                                   | maintain their organization profile data and documents required during bid response                                                                                                    |
|                                   | preparation. The details of e-GP registration and profile management procedure are                                                                                                    |
|                                   | specified in Article No 9 and 10 respectively of e-GP Directives issued by PPMO,                                                                                                    |
|                                   | which can be downloaded from <i>Download section</i> of e-GP system.                                                                                                    |
|                                   | iii. In order to submit the bid, interested bidders shall deposit the cost of biding document in the bank and account specified in Invitation for Bid (IFB). The scanned copy (in PDF                                                                                                    |
|                                   | format) of the bank deposit voucher shall also be submitted along with the bid.                                                                                                    |
|                                   | iv. The bidders shall prepare their bids using data and documents maintained in bidder's                                                                                                    |
|                                   | profile, instruction provided by e-GP system and forms/format provided in the bidding                                                                                                    |

document.

- v. Bidders may submit bids as a single entity or as a joint venture (JV). Bidder submitting bid in JV shall have to upload joint venture agreement along with partner(s) Bolpatra ID provided during bidder's registration.
- vi. Bidders (all partners in case of JV) shall update their profile data and documents required during preparation and submission of their bids.
- vii. In case of bid submission in JV, the consent of the partners shall be obtained through the confirmation link sent to the registered email address and the partners shall have to acknowledge their confirmation.
- viii. Bidders shall submit the required documents as specified in Section I-Instruction to Bidders, Section II-Bid Data Sheet and Section III-Evaluation and Eligibility Criteria of the bidding document. The format of the documents shall be in PDF and/or web form as provisioned in the e-GP system.
- ix. After providing all the details and documents, the e-GP system will generate bid response documents for the bidder. Bidders shall download, verify and confirm the bid response documents prior to bid submission.
- x. For verifying the authentic user, the system will send one time password (OTP) in the registered e-mail address of the bidder. System will validate the OTP and then only allow bidders to submit their bid.
- xi. Electronically submitted bids can be modified and/or withdrawn through the system within the bid submission deadline.
- xii. The bidder/bid shall meet the following requirements and conditions for esubmission of bids;
  - aa) The e-submitted bids must be readable through PDF reader.
  - bb) The bidders are fully responsible for using the e-GP system as per specified procedures and in no case the employer shall be held liable for bidder's inability to use the system.
  - cc) When a bidder submits electronic bid through the e-GP System, it is assumed that the bidder has prepared the bid by studying and examining the complete set of the bidding document and e-GP instruction including the provision stipulated in e-GP Directives.